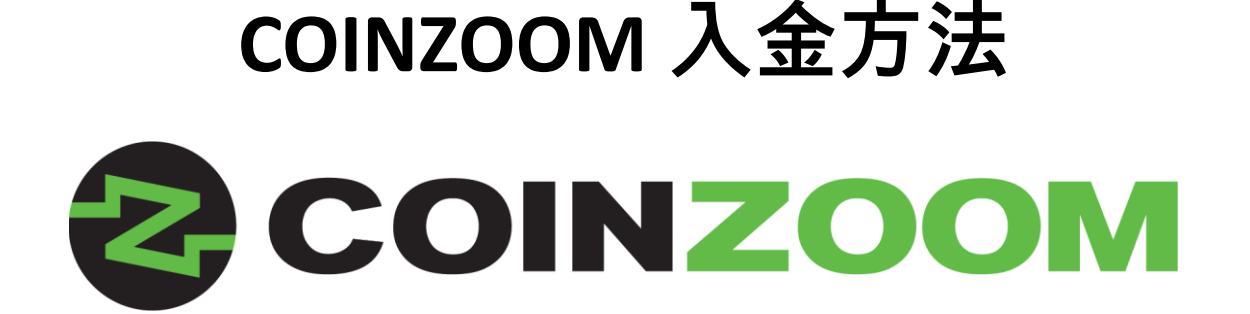

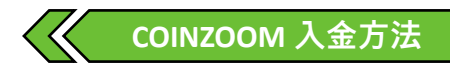

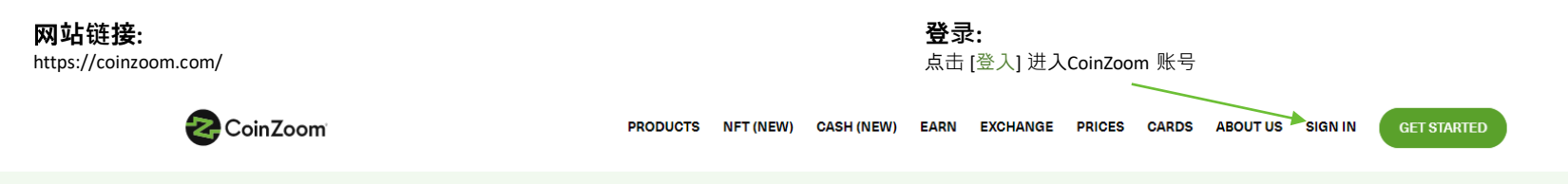

Deposit Cash to instantly buy Bitcoin or other 40 coins with: CoinZoom Cash

# **The Complete Bitcoin & Crypto Experience**

Buy, sell, earn, send and spend crypto.

Download the CoinZoom App today!

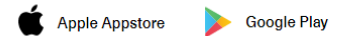

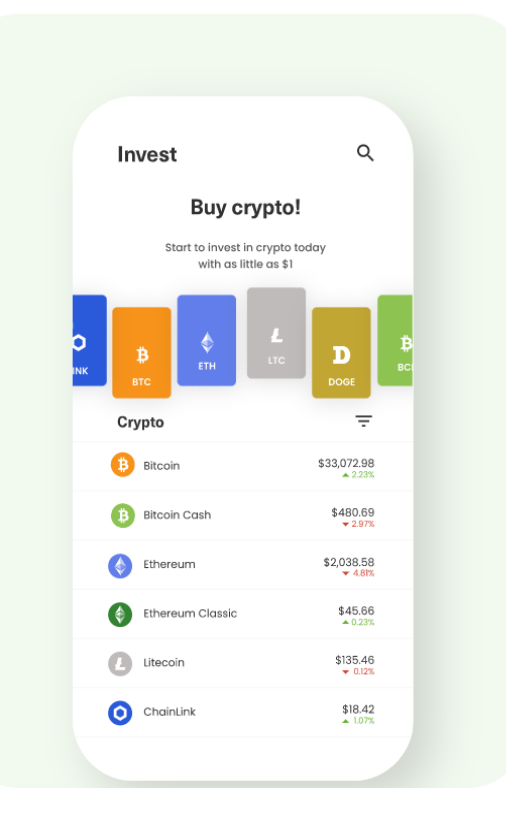

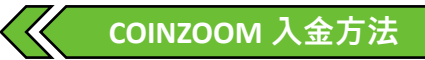

#### **注**册**链接:**

[https://trade.coinzoom.com/referral\\_register?referralToken=9cd9fec4-0faa-4e33-9069-92f6ff52781f](https://trade.coinzoom.com/referral_register?referralToken=9cd9fec4-0faa-4e33-9069-92f6ff52781f)

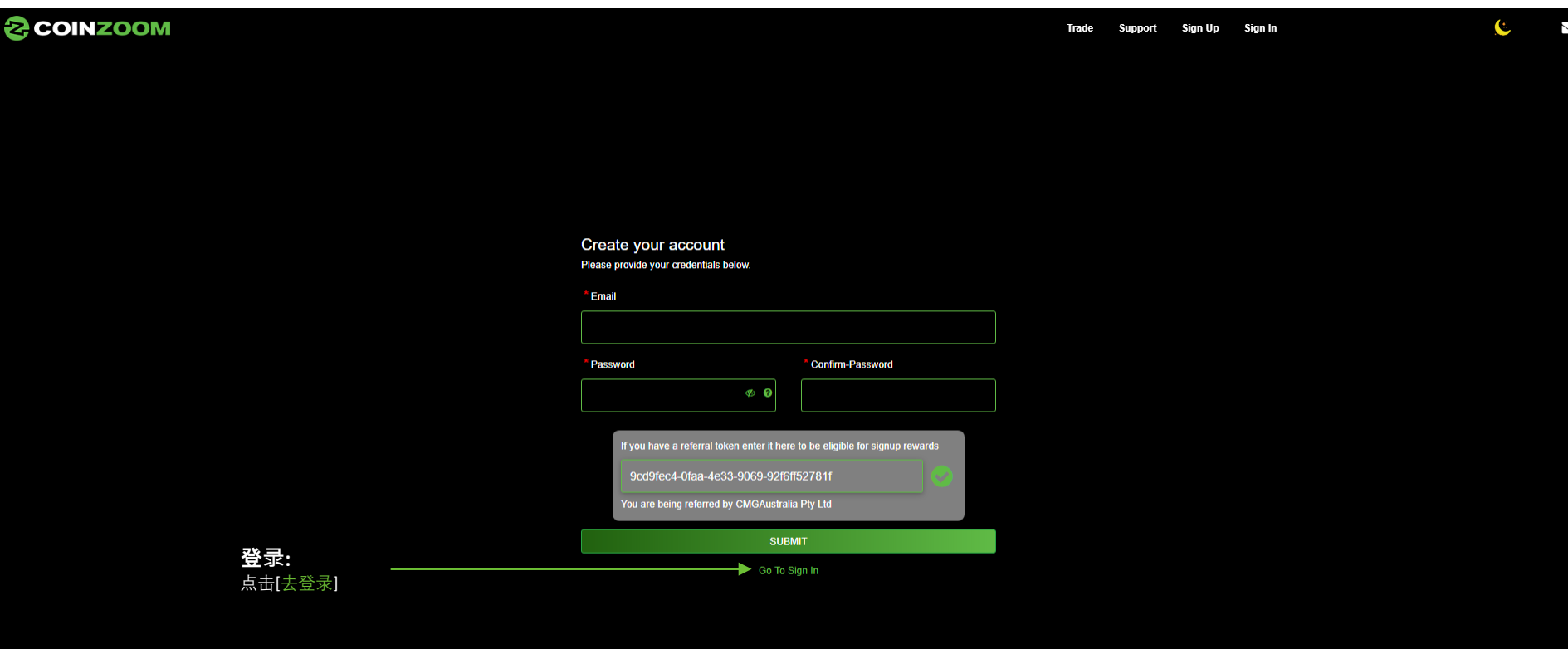

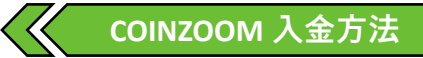

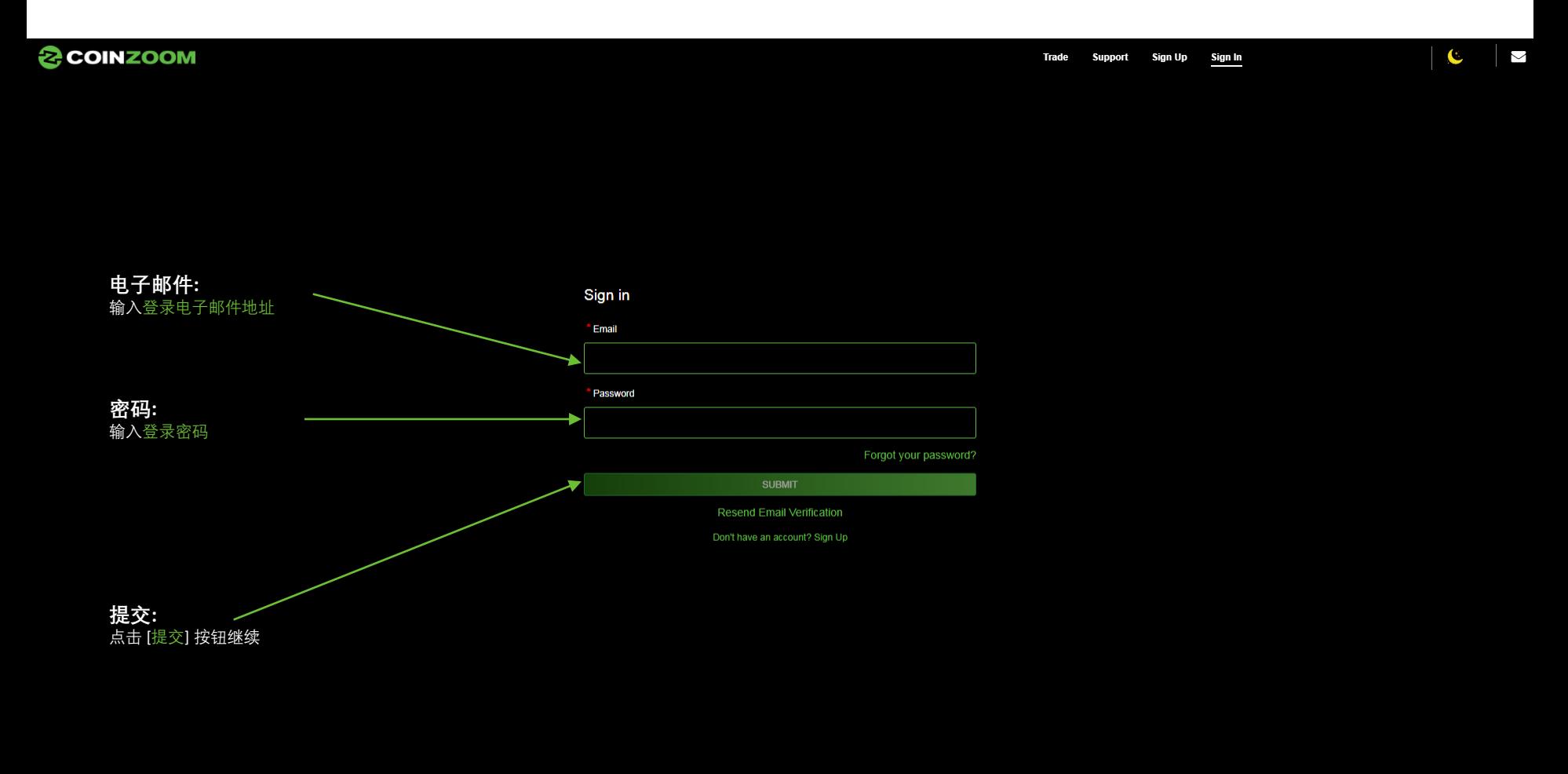

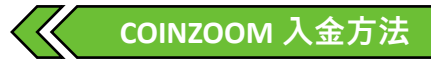

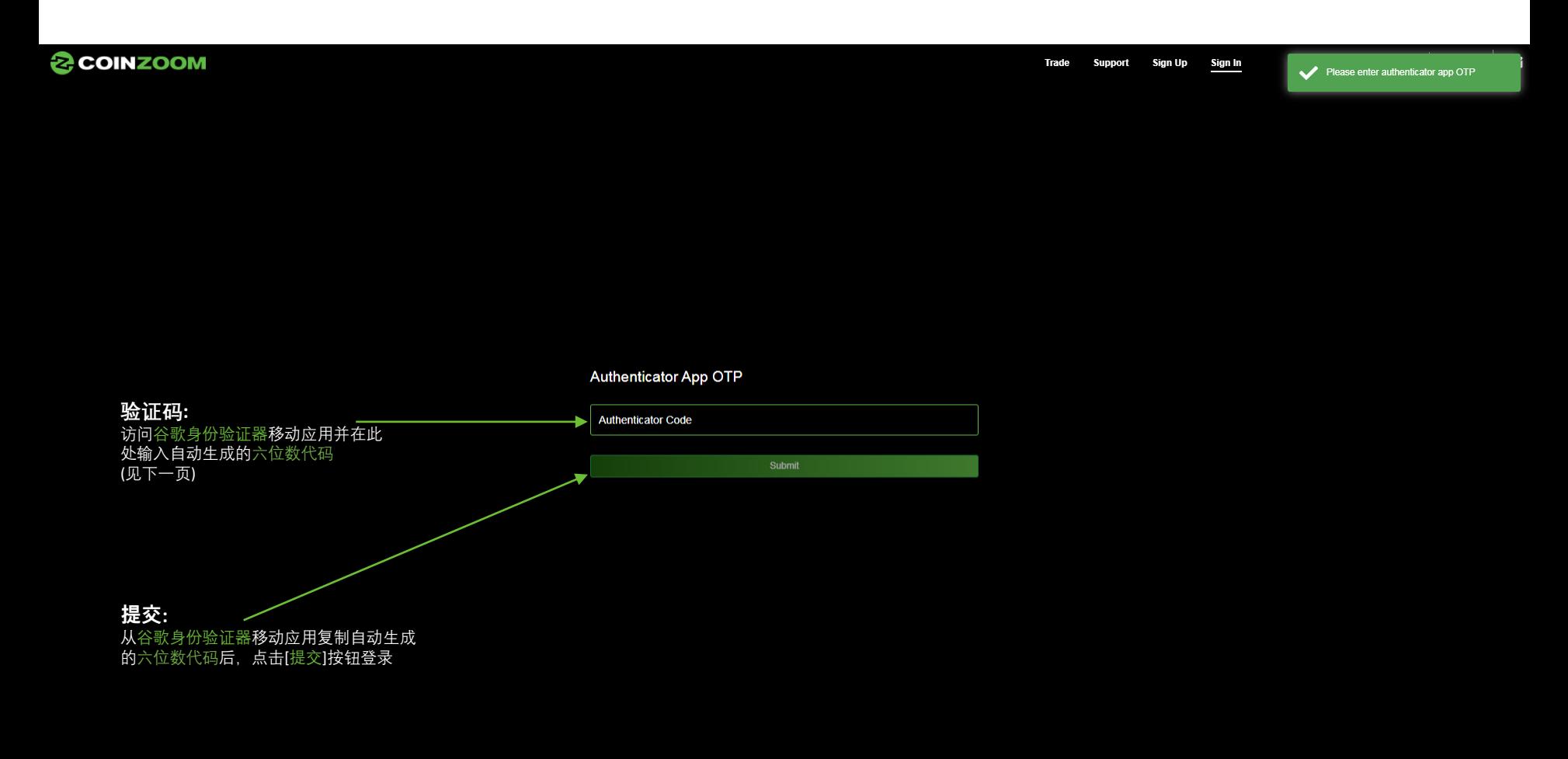

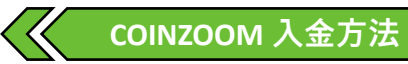

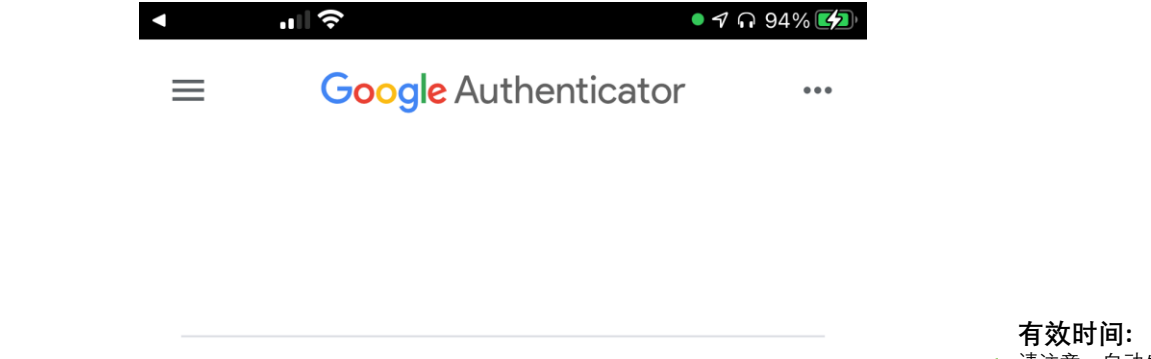

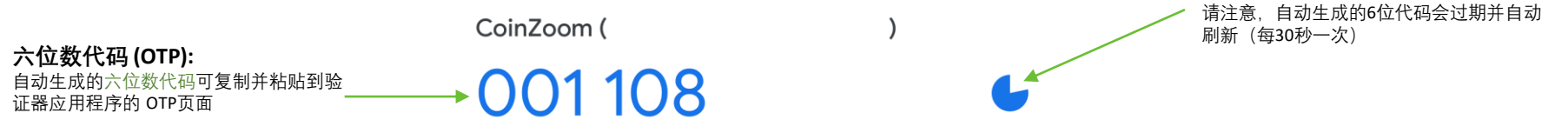

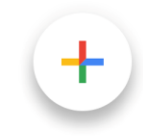

#### **成功登录:**  COINZOOM主界面视图

#### $2$ COINZOO

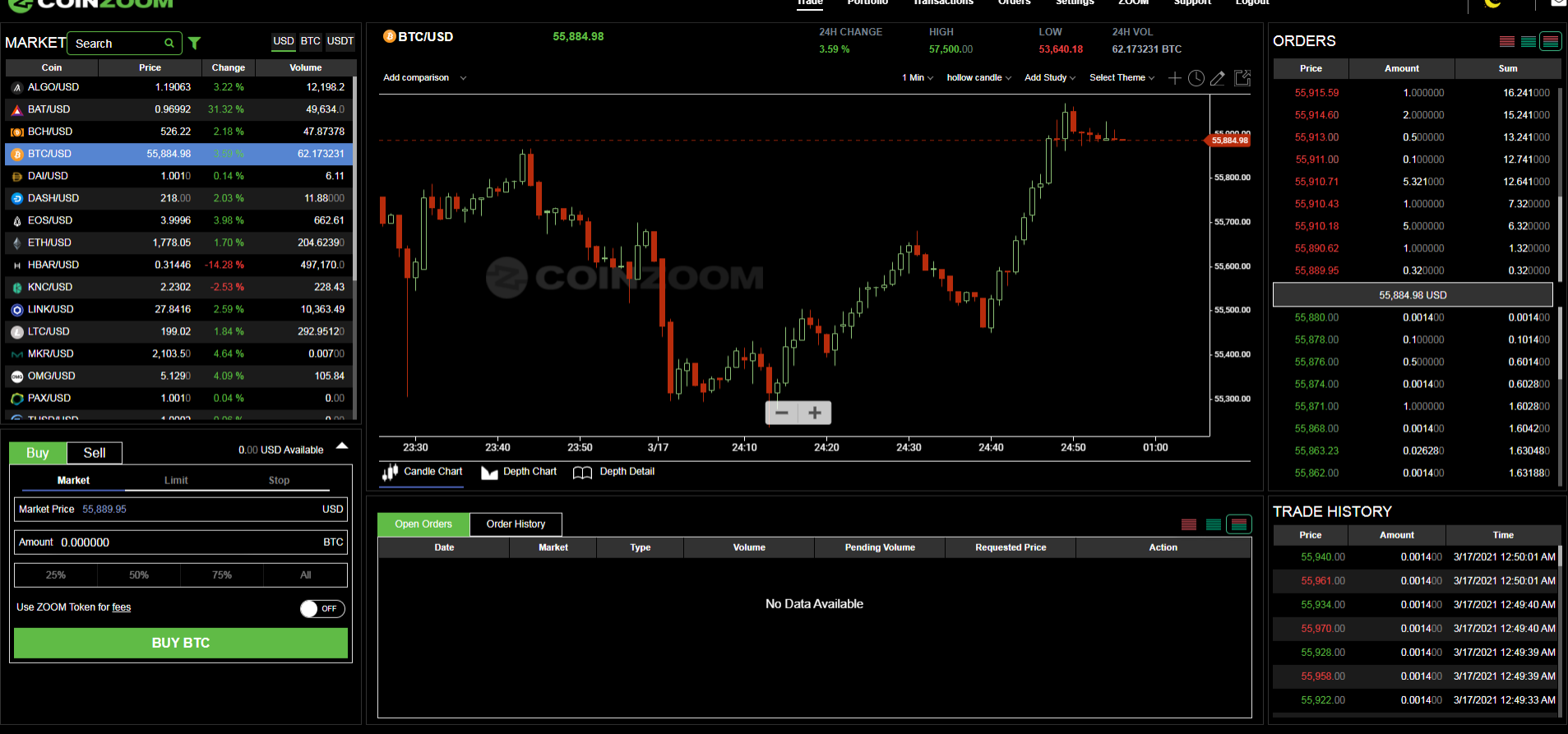

About Us Legal Contact API FAQs Status

@2021 CoinZoom

 $\overline{\mathbf{m} + \mathbf{y}}$ 

#### **投资组合:**  在顶部主菜单点击 [投资组合]

Trade Portfolio Transactions Orders Settings ZOOM Support Logout

#### **& COINZOOM**

About Us Legal Contact API FAQs Status

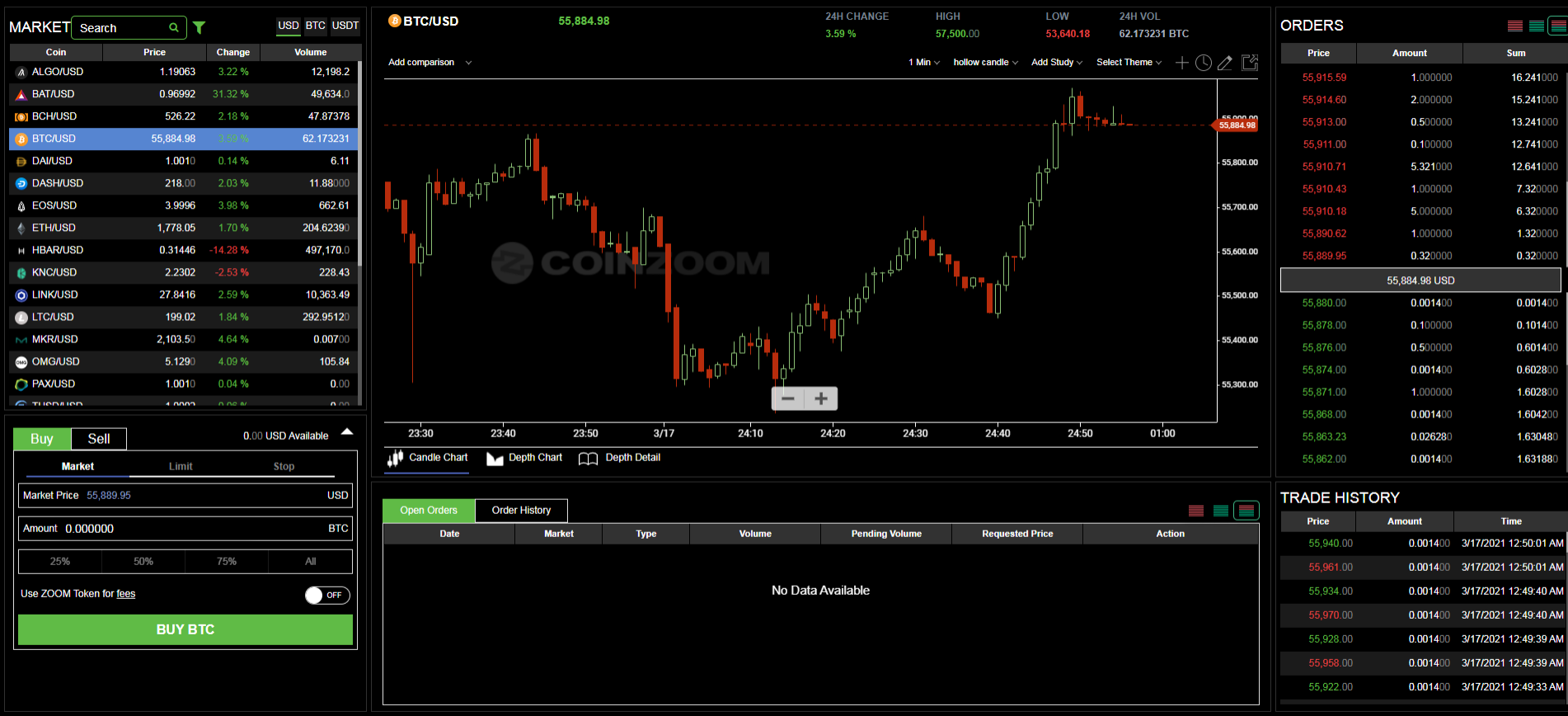

@2021 CoinZoom

 $\mathbf c$ 

 $\searrow$ 

 $\equiv \equiv \equiv$ Sum 16.241000 15.241000 13.241000 12.741000 12.641000 7.320000 6.320000 1.320000 0.320000

> 0.001400 0.101400 0.601400 0.602800 1.602800 1.604200 1.630480 1.631880

Time 2021 12:50:01 AM

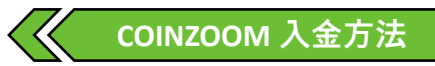

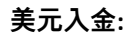

在 [交易钱包] 找到 USD – UNITED STATES DOLLAR 并选择 [入金]

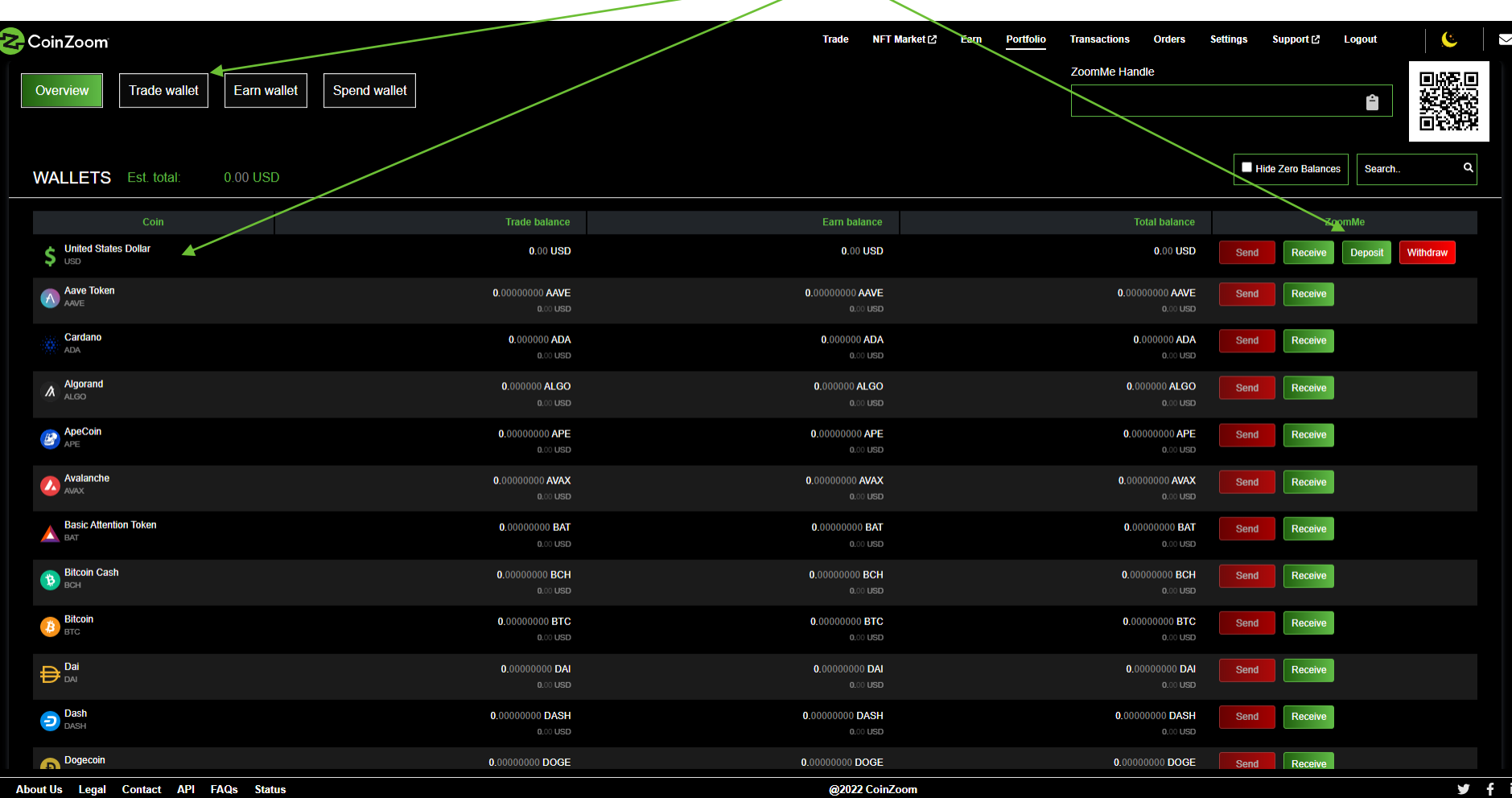

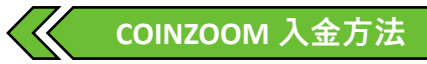

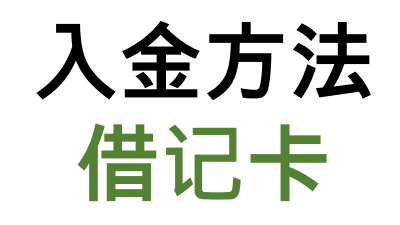

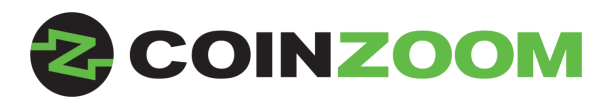

## **重要通知:**

**每个COINZOOM账户仅允许绑定两张不同的借记卡**

**一旦将借记卡与一个帐户绑定,则该借记卡不能与任何其他COINZOOM帐户绑定。 即使两个帐户为同一人所有**

**注意:从您的借记卡存款的任何资金都将被锁定在您的帐户中,最多2160小时。 您可以使用这些资金购买加密货币。 您将无法转账使用这些资金购买的美元金额或任何加密货币的时间长达2160小时。**

**大部分VISA与MASTERCARD借记卡是被接受的**

**使用借记卡入金时,每24小时最多入金500美元**

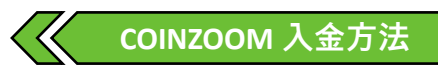

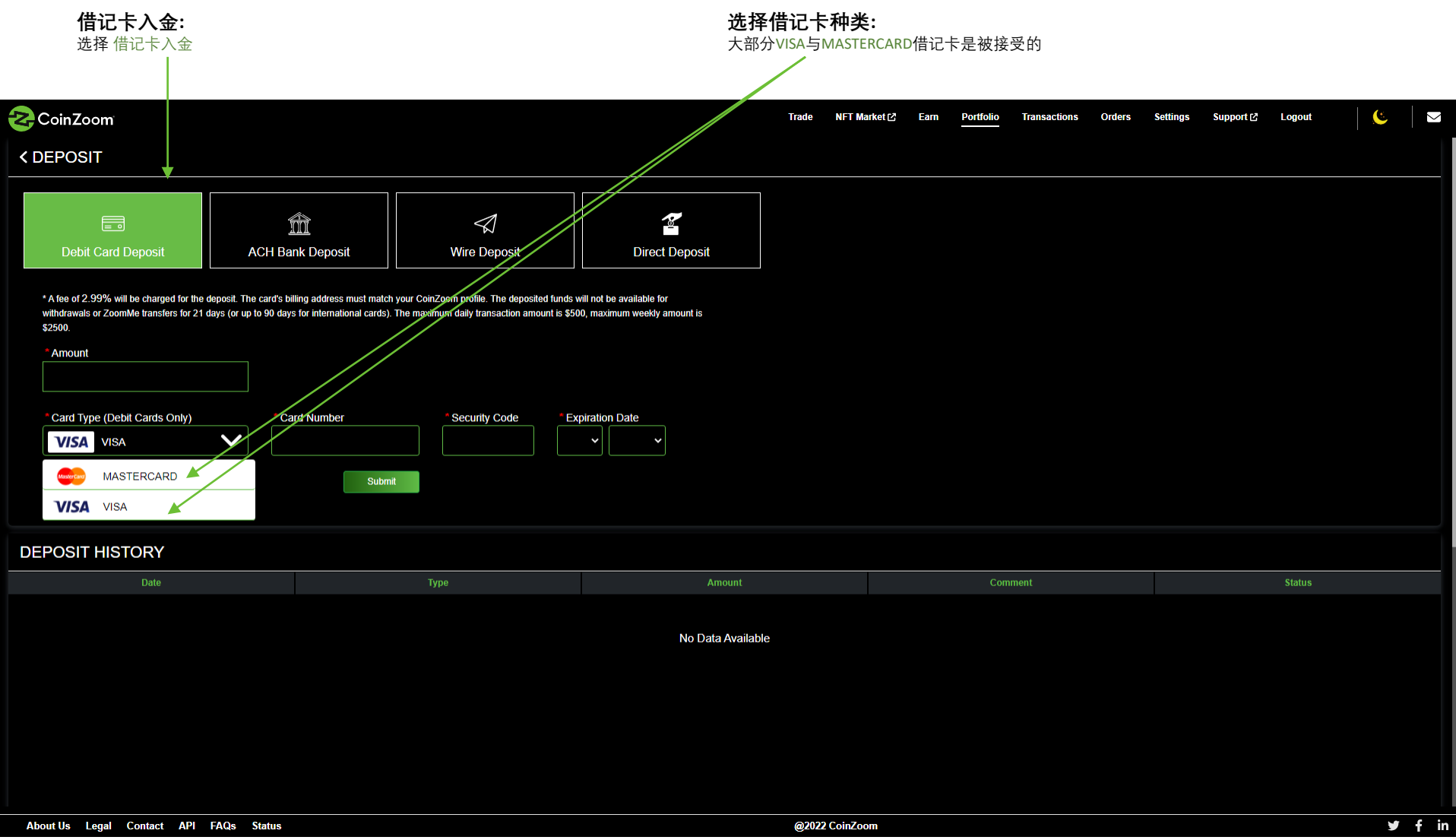

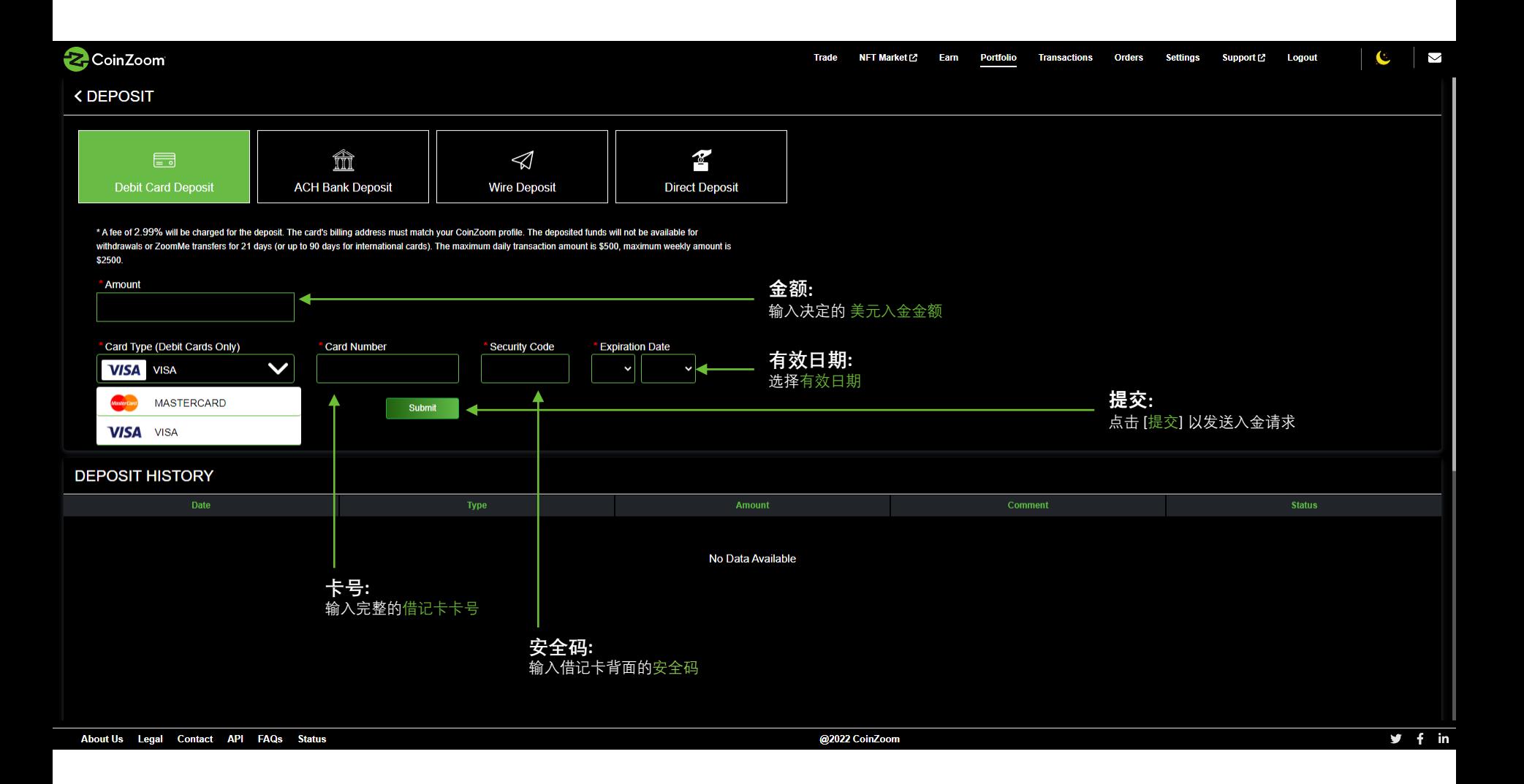

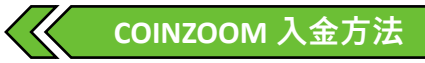

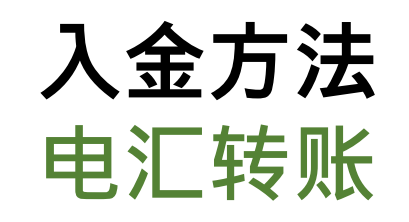

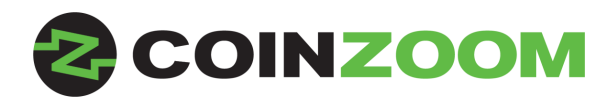

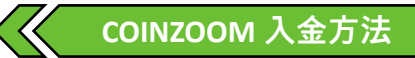

### **重要通知:**

**在客户电汇表格中填写入金参考编号是十分重要的。这与客户的COINZOOM账户相关联。(许多客户没有在电汇表 格中填写参考编号,这迫使我们查找该编号,并且偶尔需要联系客户以确认此电汇入金确实属于此客户)。**

**请确保电汇发出人的姓名与COINZOOM帐户名称完全匹配。如果客户从一个共有银行账户发送并且仅当您的银行未 正确将COINZOOM帐户名与您的电汇入金发送给我们时,则客户将必须提供一份银行对账单的截图或者PDF文件,此 银行对账单需要注明另一个或多个银行账户拥有者的姓名、银行账号以及银行名称。**

**如果客户希望以公司名义发送电汇入金,客户需要设置一个企业账户。拥有20%或以上所有权的个人将需要获得个 人帐户的批准。 在所有个人获得批准之后,将完成公司申请。**

**COINZOOM不收取通过银行电汇入金的费用,但客户银行可能收取电汇入金的费用。**

**将电汇入金发送至您真实帐户电汇入金页面上指示的银行,并确保注明参考编号,即您的唯一帐户标识。 您的资金 将在收到后立即出现在您的帐户中。**

**通常,您的电汇入金会在5个工作日到账。**

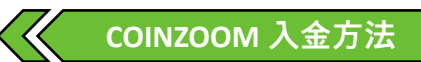

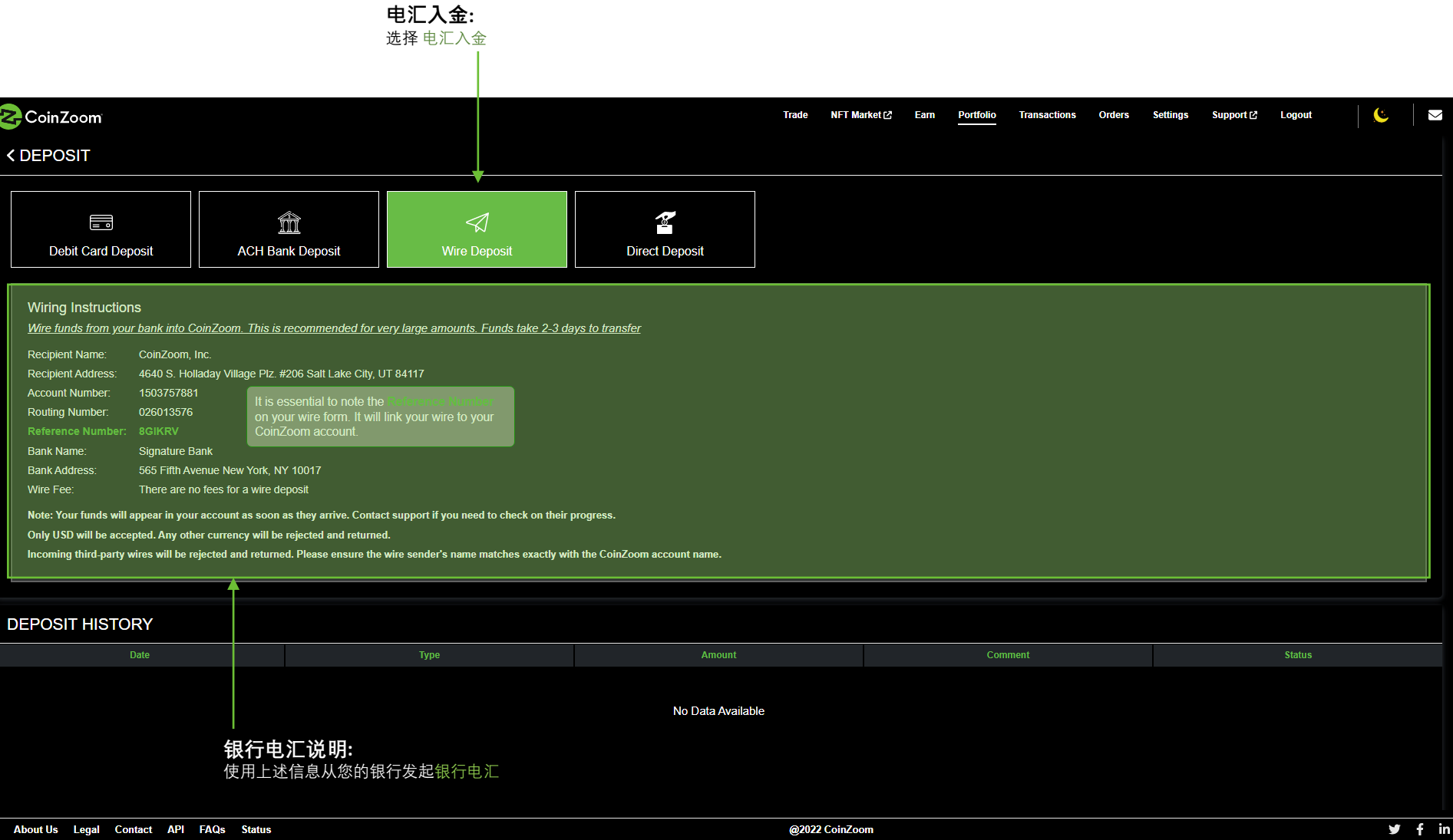

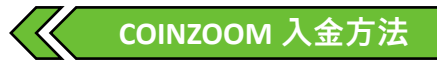

#### **重要:**  请确保复制并粘贴参考编号到您的银行电汇转账表格

## Wiring Instructions

Wire funds from your bank into CoinZoom. This is recommended for very large amounts. Funds take 2-3 days to transfer

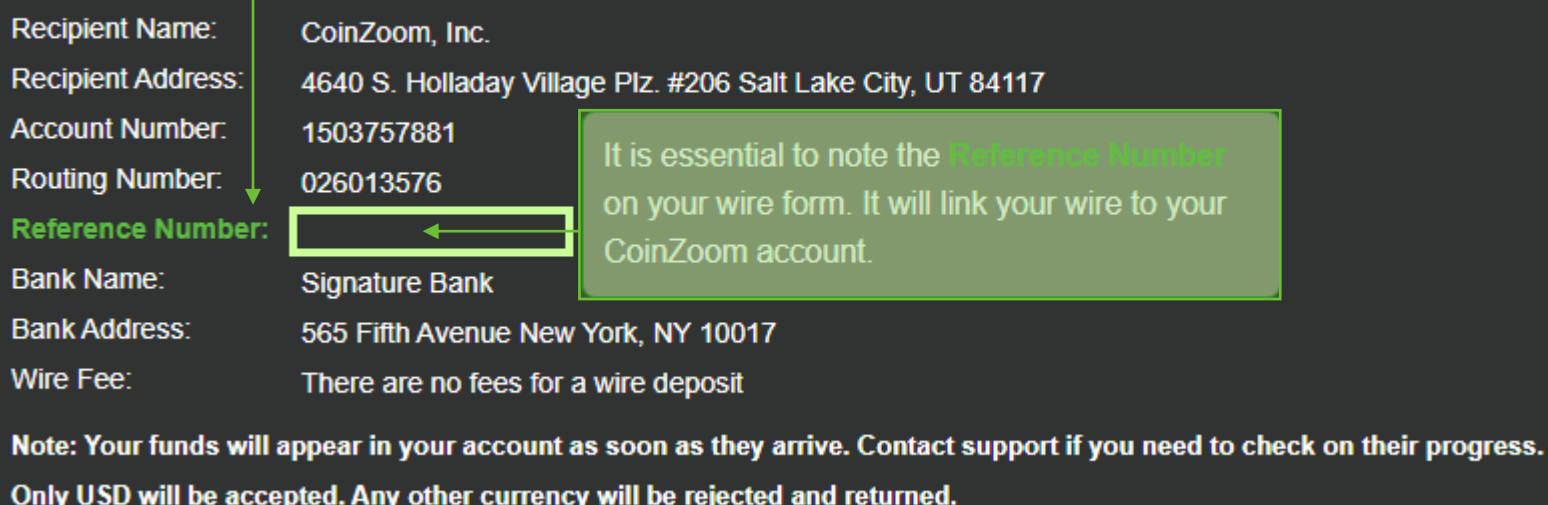

Incoming third-party wires will be rejected and returned. Please ensure the wire sender's name matches exactly with the CoinZoom account name.

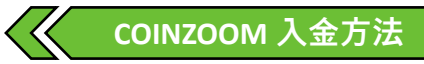

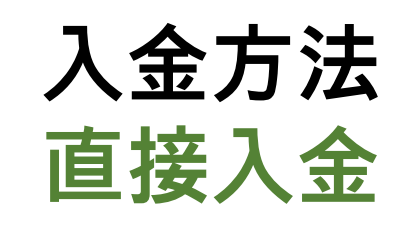

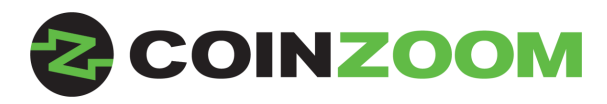

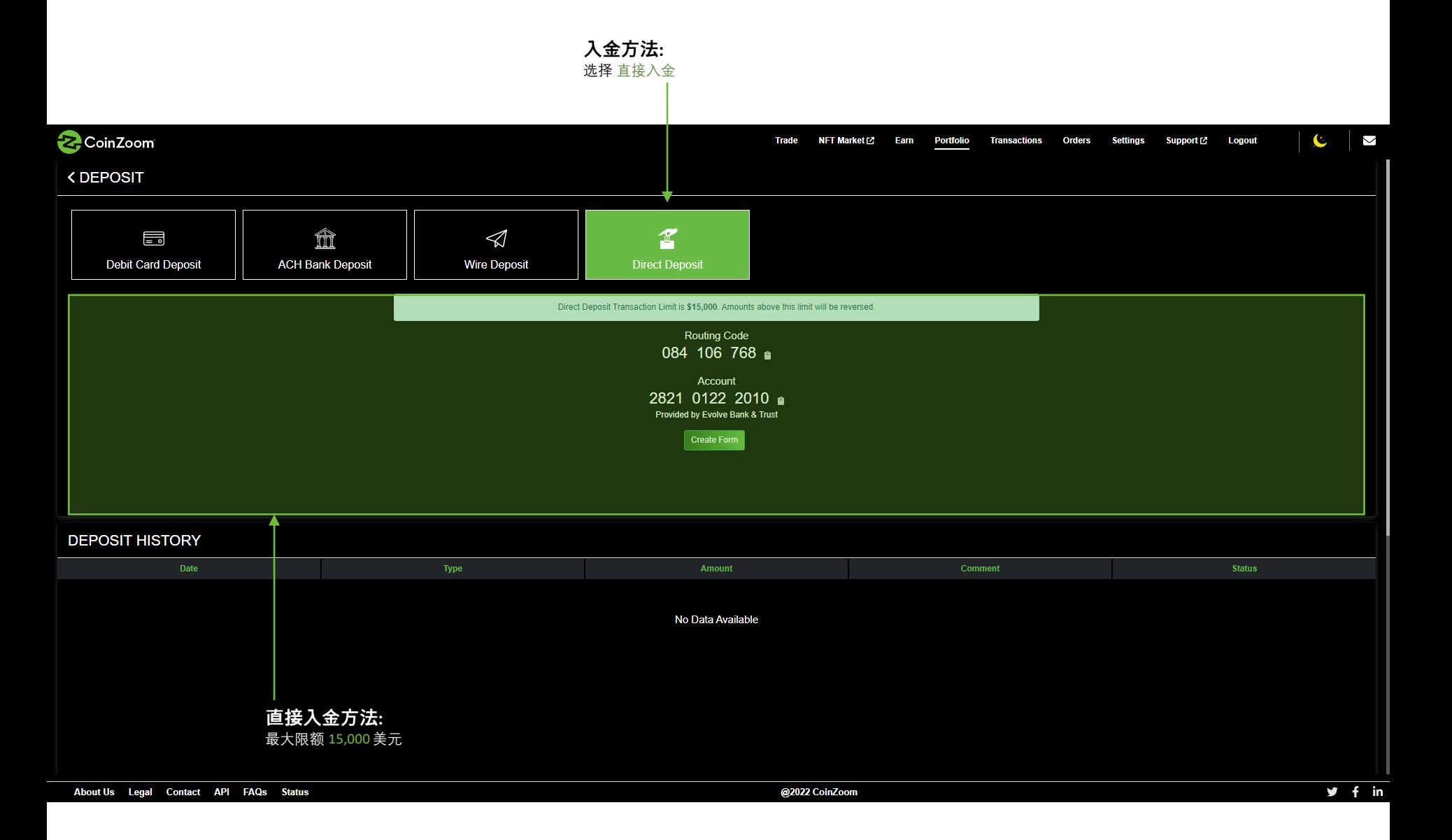